The book was found

# **The Computer Videomaker Handbook: A Comprehensive Guide To Making Video**

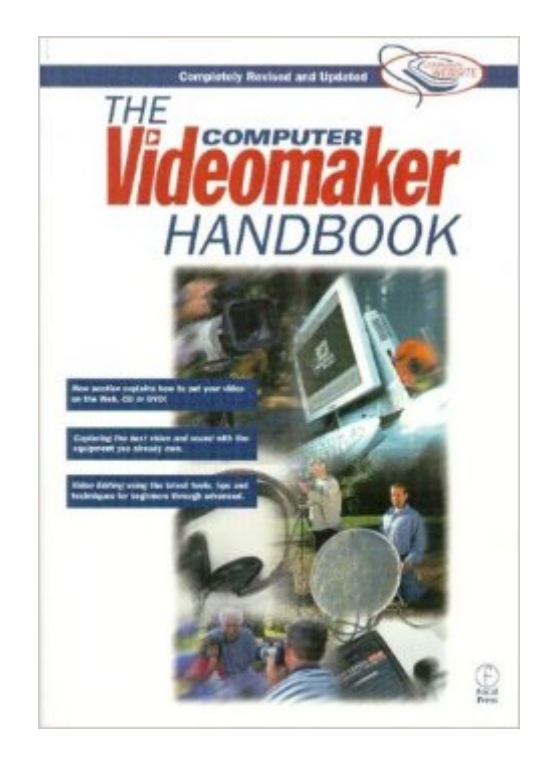

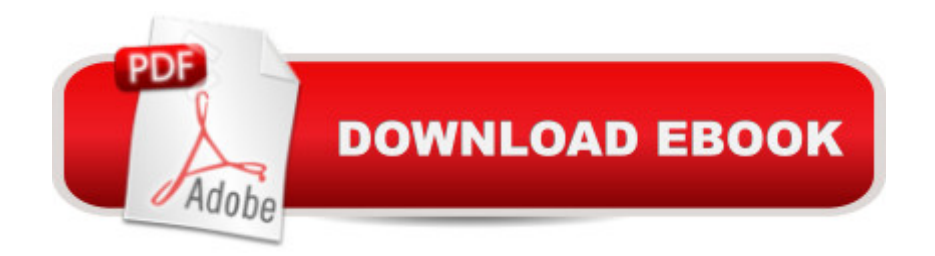

## **Synopsis**

From the editors of Videomaker Magazine comes this exciting new book that takes the novice, step-by-step, through the elements that create a quality video production. The Computer Videomaker Handbook provides information on all the latest tools and techniques available to help you shoot like the pros. The second edition has been updated to include topics like shooting, serving, encoding, editing to stream, making streaming slide shows, non-streaming delivery, MPEGs, QuickTime and how to make CD-ROMs and DVD-videos. Whether you're a novice videomaker or a would-be prosumer, learn to make better, more exciting video with The New Videomaker Handbook. The book examines the latest in digital production and the Internet, including video streaming. A companion website demonstrates the streaming techniques covered in the book.

#### **Book Information**

Paperback: 352 pages Publisher: Focal Press; 2 edition (April 3, 2001) Language: English ISBN-10: 024080435X ISBN-13: 978-0240804354 Product Dimensions: 10.1 x 6.9 x 0.7 inches Shipping Weight: 1.5 pounds Average Customer Review: 2.5 out of 5 stars $\hat{A}$   $\hat{A}$  See all reviews $\hat{A}$  (4 customer reviews) Best Sellers Rank: #6,069,258 in Books (See Top 100 in Books) #92 in $\hat{A}$  Books > Humor & Entertainment > Movies > Amateur Production #940 in Books > Humor & Entertainment > Television > Direction & Production #3306 in Books > Computers & Technology > Networking & Cloud Computing > Data in the Enterprise

### **Customer Reviews**

This book is simply a collection of old articles from Videomaker Magazine. And most of them are hopelessly out of date. For \$12.97 you can buy a subscription to the magazine and have web access to all of the old articles, anyway. You would also then have access to more up to date articles.Unfortunately, the technology of making videos is changing so fast that a book like this will never be up to date. At least half of the book includes discussions of obsolete equipment, technology, techniques. For example, there is only one chapter that even briefly discusses non-linear editing using computer software, and this doesn't even mention modern applications like reprints)that are general enough to still be of some interest - covering things like script writing, lighting, legal issues, and composition. But, for the most part, you would be better off to get some old film-making books out of your local library or used book store which would provide you with more information on these topics which are not technology dependant.

This book is 61 short chapters (topics really) that discuss the various aspects of digital video without ever really telling you anything worthwhile. The authors go out of their way not to mention any specific products or have much an opinion that would guide the reader to any concrete conclusions.I can not recommend this book to a video enthusiast at any level of experience.

I've had this book for years and I still refer back to it, especially when I am working on a new project. I also refer to Videomaker's website, but it's always handy to have a book like this in your arsenal. It was a good investment.

I've been a subscriber to Videomaker magazine for years and highly recommend the magazine as well as the book. The book does a great job of putting all of the basics and many intermediate to advanced video techniques all in one concise edition. It even features a comprehensive glossary of terms so that amateurs can speak the language of the pros. If you're just beginning and want to learn about how to properly compose your shots or the best way to light your subject and tweak your sound then this book is for you. Having made many videos over the last 10 years I found the book helped reinforce many of the techniques that seasoned videographers tend to take for granted. For this reason I think that even intermediate to advanced videographers could benefit from reading this book. I'm glad to have it and find myself referring to it on a fairly regular basis.

#### Download to continue reading...

The Computer Videomaker Handbook: A Comprehensive Guide to Making Video Soap Making: 365 [Days of Soap Making \(Soap](http://orleanswer.com/en-us/read-book/jEnQV/the-computer-videomaker-handbook-a-comprehensive-guide-to-making-video.pdf?r=l8QJKVXG0Zqc5g8wQpU5pIXVVGa9Qjy7K%2F%2BCuIs4HJYeXTV1CQ%2FdrfWY6ceHvPnk) Making, Soap Making Books, Soap Making for Beginners, Soap Making Guide, Soap Making Recipes, Soap Making Supplies): Soap Making Recipes for 365 Days HACKING: Beginner's Crash Course - Essential Guide to Practical: Computer Hacking, Hacking for Beginners, & Penetration Testing (Computer Systems, Computer Programming, Computer Science Book 1) Jewelry Making: Jewelry Making Instructions to Easily Create Beautiful Pendants, Bracelets, Earrings, and Necklaces (Jewelry Making Books, jewelry making for dummies, jewelry making tools) Jewelry Making: 33 Tips and Advices For Making Unique Earrings (jewelry making,

Guide to Making Delicious Wine at Home (Home Brew, Wine Making, Red Wine, White Wine, Wine Tasting, Cocktails, ... Vodka recipes, Jello Shots Beer Brewing) The Complete Digital Video Guide: A Step-by-Step Handbook for Making Great Home Movies Using Your Digital Camcorder PowerPoint Video Magic: A Skill Booster Guide on Using Microsoft PowerPoint for Professional Video Production Illuminating Video: An Essential Guide To Video Art Go Pro Camera: Video editing for Beginners: How to Edit Video in Final Cut Pro and Adobe Premiere Pro Step by Step How To Stream Video Live 2016: Expand Your Reach In Minutes With Live Video Through Facebook, YouTube, Periscope, Livestream, Meerkat And More - Even If You Hate Being On Camera VIDEO INCOME ACADEMY: How to Make a Living Selling Products & Services via Video... Youtube E-Commerce & Webinar Service Selling Video Games Memes: Funny Video Games Memes, Jokes and Funny Pictures! (Lol Memes for Gamers) Nintendo, COD, Clash of Clans, Super Mario Memes plus more! Video Poker Secrets: Strategies to Give You the Unfair Advantage in Video Poker Developing Your Video Poker Money Management System: How To Manage Your Video Poker Play To Enhance Your Income (or to cover your a\*\*!) Surgical Management of Pelvic Organ Prolapse: Female Pelvic Surgery Video Atlas Series: Expert Consult: Online and Print, 1e (Female Pelvic Video Surgery Atlas Series) Basic, Advanced, and Robotic Laparoscopic Surgery: Female Pelvic Surgery Video Atlas Series, 1e (Female Pelvic Video Surgery Atlas Series) SQL Handbook: Learning The Basics Of SQL Programming (Computer Science Programming) (Computer Programming For Beginners) The Muvipix.com Guide to Adobe Premiere Elements 9 (color version): The tools, and how to use them, to make movies on your personal computer using the best-selling video editing software program. How to Install Kodi on Firestick: A Step by Step Guide to Install Kodi on Firestick in 5 minutes! Using Computer or Android Device: (With Video Tutorials & Screenshots) (Updated for Aug-2016!)

<u>Dmca</u>